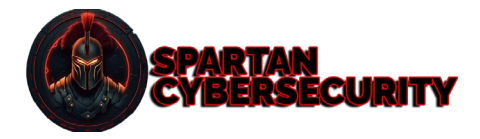

# CURSO PROFESIONAL DE PENTESTING CONTRA ACTIVE DIRECTORY

## Spartan-Cybersecurity

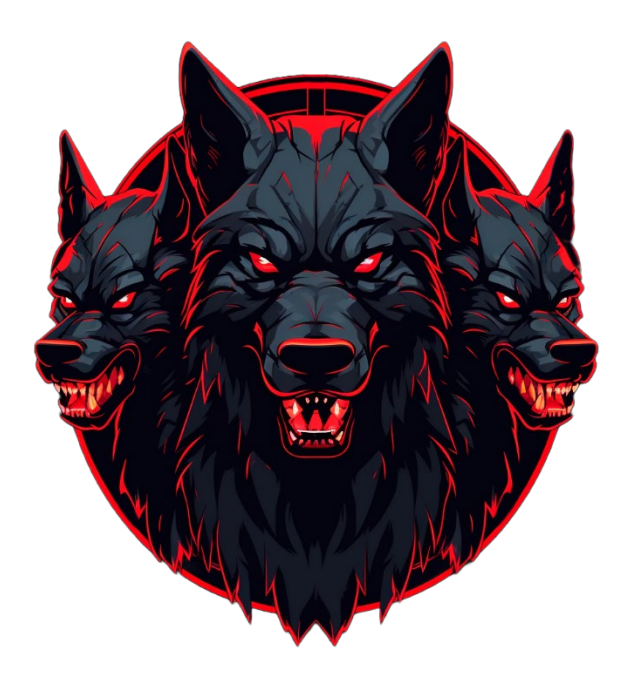

**CPAD-100**

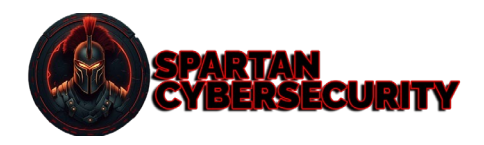

## **ADVERTENCIA**

Todos los derechos reservados. Ninguna parte de esta publicación, en su totalidad o en parte, puede ser reproducida copiada, transferida o cualquier otro derecho reservado a su propietario, incluyendo la fotocopia y cualquier otra copia, cualquier transferencia o transmisión utilizando cualquier red u otros medios de comunicación, cualquier emisión para el aprendizaje a distancia, en cualquier forma o por cualquier medio, como cualquier sistema de almacenamiento, transmisión o recuperación de información, sin autorización escrita del autor.

TODO nuestro contenido publicado se realiza con fines educativos, informativos y éticos.

TODAS las técnicas expuestas en este curso son desarrolladas y ejecutadas en entornos controlados.

¡NO SOMOS RESPONSABLES DEL MAL USO QUE LE PUEDAN DAR!

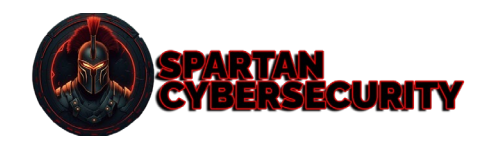

## TABLA DE CONTENIDO

- 1. CURSO DE PENTESTING CONTRA DIRECTORIO ACTIVO
- 2. Introducción a Active Directory
- 3. Enumeración sobre un AD
	- a. Introducción a Powershell
	- b. Enumeración de recursos compartidos
	- c. Introducción a PowerView
		- i. Enumerando usuarios
		- ii. Enumerando grupos
		- iii. Enumerando Computadoras
		- iv. Enumerando ACL del dominio
		- v. Enumerando GPO
		- vi. Enumerando bosques y relaciones de confianza
	- d. Enumeración con ADPeas
	- e. Enumeración con Microsoft.ActiveDirectory.Management.dll
	- f. Introducción a PowerUp
	- g. Introducción a BloodHound
- 4. Introducción a la escalación de privilegios local en Windows
	- a. Enumeración manual
	- b. Enumeración con WinPEAS
	- c. Enumeración sobre mecanismos de seguridad en Windows
		- i. Introducción a User Account Control (UAC)
		- ii. Introducción a AppLocker
		- iii. Introducción a Credential Guard
		- iv. Introducción a Antivirus y AMSI
		- v. Introducción a SYSMON
	- d. Búsqueda de credenciales
	- e. Identificando y abusando de vulnerabilidades en el Kernel
	- f. Identificando y abusando de permisos inseguros en servicios
	- g. Identificando y abusando de Unquoted Service Path
	- h. Identificando y abusando de Tokens de Acceso en Windows

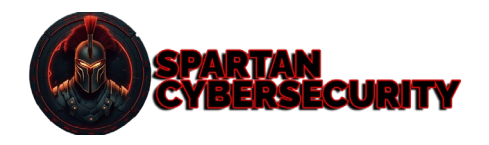

- 5. Movimiento lateral en entornos Windows
	- a. PowerShell remoting WinRM
	- b. Psexec
	- c. WMI
	- d. RDP Hijacking con tscon
- 6. Transferencia de archivos en entornos Windows
	- a. Utilizando HTTP
	- b. Utilizando SAMBA
- 7. Capturando y crackeando Net-NTLMv2/NTLMv2 hashes
- 8. Ataques de relaying
	- a. SMB Signing Deshabilitado
- 9. Password spraying
	- a. Fuerza bruta sobre Kerberos pre-auth
	- b. Fuerza bruta con diccionarios personalizados
	- c. Fuerza bruta sobre RDP
- 10. Identificando y abusando malas configuraciones en Kerberos
	- a. Detectando información sensible en atributos
	- b. Ataque Kerberoasting
	- c. Ataque ASRepRoasting
	- d. Pass The Hash
	- e. OverPass the Hash
	- f. Ataque Constrained Delegation (Computadora y Usuario)
	- g. Ataque Unconstrained Delegation
	- h. Ataque Constrained Delegation basado en recurso
	- i. Abusando de ACL
		- i. Write ACL sobre usuario
		- ii. Write ACL sobre computadora
		- iii. Write ACL sobre grupo
		- iv. Write ACL sobre GPO
		- v. WriteDACL sobre el dominio
	- j. Abusando del grupo de DNS Admins

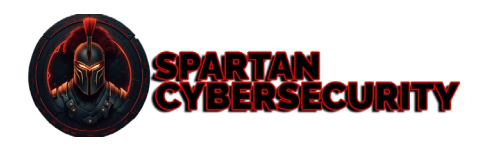

- 11. Post-Explotacion en Kerberos
	- a. Pass The Ticket
		- i. Silver Ticket
			- 1. Utilizando CIFS
			- 2. Utilizando Scheduled Tasks
			- 3. Utilizando WinRM
			- 4. Utilizando PowerShell Remoting
			- 5. Utilizando WMI
		- ii. Golden Ticket
	- b. Abuso de relaciones de confianzas entre dominios
	- c. Extracción total de credenciales del Active Directory
		- i. Extracción de hashes desde ntds.dit
		- ii. Usando Mimikatz DCSync
		- iii. Usando Mimikatz sekurlsa
		- iv. Cracking de hashes de NTLM con hashcat
- 12. Explotación de ZeroLogon sobre un Active Directory

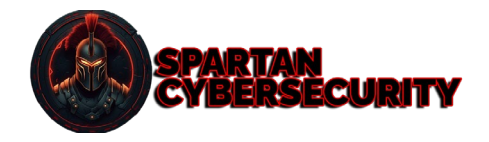

### DETALLES DEL CURSO

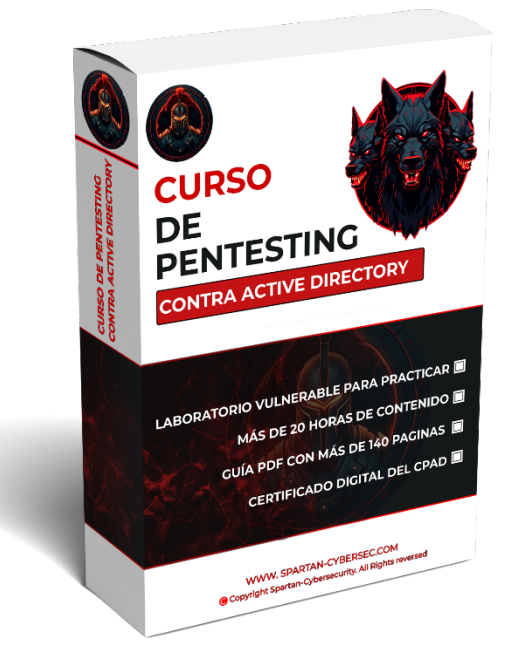

### **Material entregable:**

- ✔ Acceso a más de 20 horas de contenido en MATERIAL GRABADO.
- ✔ E-book [de +200 páginas.](https://books.spartan-cybersec.com/cpad)
- ✔ Acceso a laboratorio durante 1 mes para hackear dos dominios.
- ✔ Acceso a un grupo exclusivo del curso para interactuar con los demás estudiantes y el profesor.
- ✔ Certificado del CPAD-100 por parte de Spartan-Cybersecurity.

### **Costo del curso:** \$200 USD

#### **Comunícate con el área de ventas y conoce nuestros descuentos:**

**WhatsApp:** <https://wa.link/j265a0>

**Telegram:** [https://t.me/Spartan\\_Cybersecurity](https://t.me/Spartan_Cybersecurity)

**Te esperamos** �������